## **МИНИСТЕРСТВО ТРАНСПОРТА РОССИЙСКОЙ ФЕДЕРАЦИИ**

**ФЕДЕРАЛЬНОЕ ГОСУДАРСТВЕННОЕ АВТОНОМНОЕ ОБРАЗОВАТЕЛЬНОЕ УЧРЕЖДЕНИЕ ВЫСШЕГО ОБРАЗОВАНИЯ**

# **«РОССИЙСКИЙ УНИВЕРСИТЕТ ТРАНСПОРТА»**

## СОГЛАСОВАНО: УТВЕРЖДАЮ:

Выпускающая кафедра УТП РОАТ Директор РОАТ Заведующий кафедрой УТП РОАТ

Locu

В.И. Апатцев Б.И. Апатцев

17 марта 2020 г. 17 марта 2020 г.

Кафедра «Теоретическая и прикладная механика»

## Автор Синицын Сергей Александрович, д.т.н., профессор **РАБОЧАЯ ПРОГРАММА УЧЕБНОЙ ДИСЦИПЛИНЫ**

## **Начертательная геометрия и компьютерная графика**

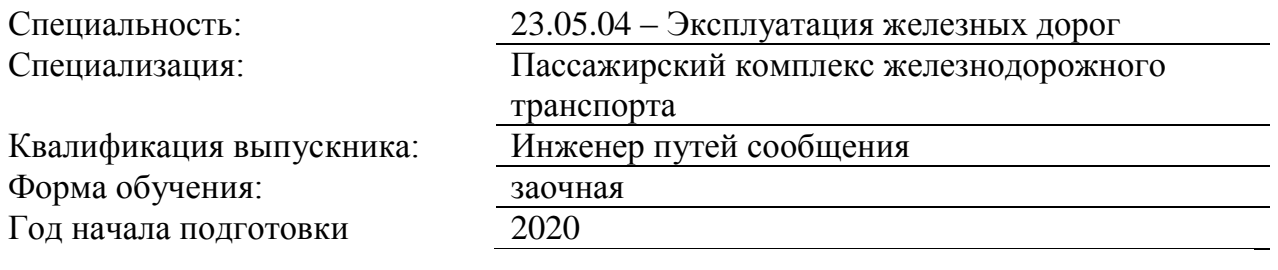

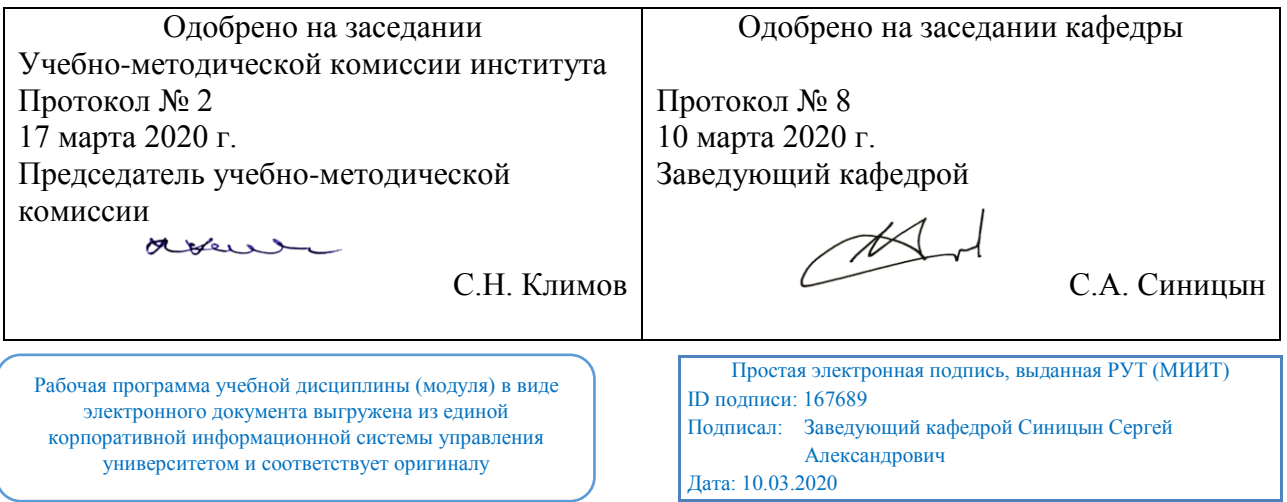

Москва 2020 г.

## **1. ЦЕЛИ ОСВОЕНИЯ УЧЕБНОЙ ДИСЦИПЛИНЫ**

Целью освоения учебной дисциплины «Начертательная геометрия и компьютерная графика» является формирование у обучающихся компетенций в соответствии с требованиями самостоятельно утвержденного образовательного стандарта высшего образования по специальности 23.05.04«Эксплуатация железных дорог» и приобретение ими:

- знаний и набора алгоритмов для исследования свойств объектов геометрии, трехмерного пространства и представления его на плоскости в различных проекциях;о современных программных средствах, проектно-конструкторской и технологической документации;

- умений, необходимых для успешного использования законов и методов начертательной геометрии и современных программных средств при решении профессиональных задач; - навыков конструктивно-геометрического моделирования, необходимого для формирования творческого, эвристического мышления специалиста.

## **2. МЕСТО УЧЕБНОЙ ДИСЦИПЛИНЫ В СТРУКТУРЕ ОП ВО**

Учебная дисциплина "Начертательная геометрия и компьютерная графика" относится к блоку 1 "Дисциплины (модули)" и входит в его базовую часть.

#### **2.1. Наименования предшествующих дисциплин**

#### **2.2. Наименование последующих дисциплин**

Результаты освоения дисциплины используются при изучении последующих учебных дисциплин:

2.2.1. Теоретическая механика

## **3. ПЛАНИРУЕМЫЕ РЕЗУЛЬТАТЫ ОБУЧЕНИЯ ПО ДИСЦИПЛИНЕ (МОДУЛЮ), СООТНЕСЕННЫЕ С ПЛАНИРУЕМЫМИ РЕЗУЛЬТАТАМИ ОСВОЕНИЯ ОБРАЗОВАТЕЛЬНОЙ ПРОГРАММЫ**

В результате освоения дисциплины студент должен:

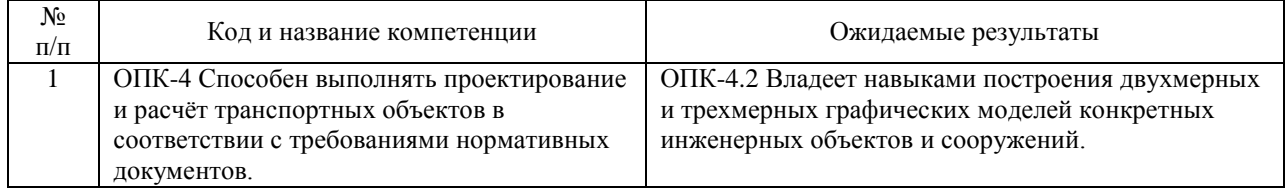

## **4. ОБЪЕМ ДИСЦИПЛИНЫ (МОДУЛЯ) В ЗАЧЕТНЫХ ЕДИНИЦАХ И АКАДЕМИЧЕСКИХ ЧАСАХ**

## **4.1. Общая трудоемкость дисциплины составляет:**

6 зачетных единиц (216 ак. ч.).

#### **4.2. Распределение объема учебной дисциплины на контактную работу с преподавателем и самостоятельную работу обучающихся**

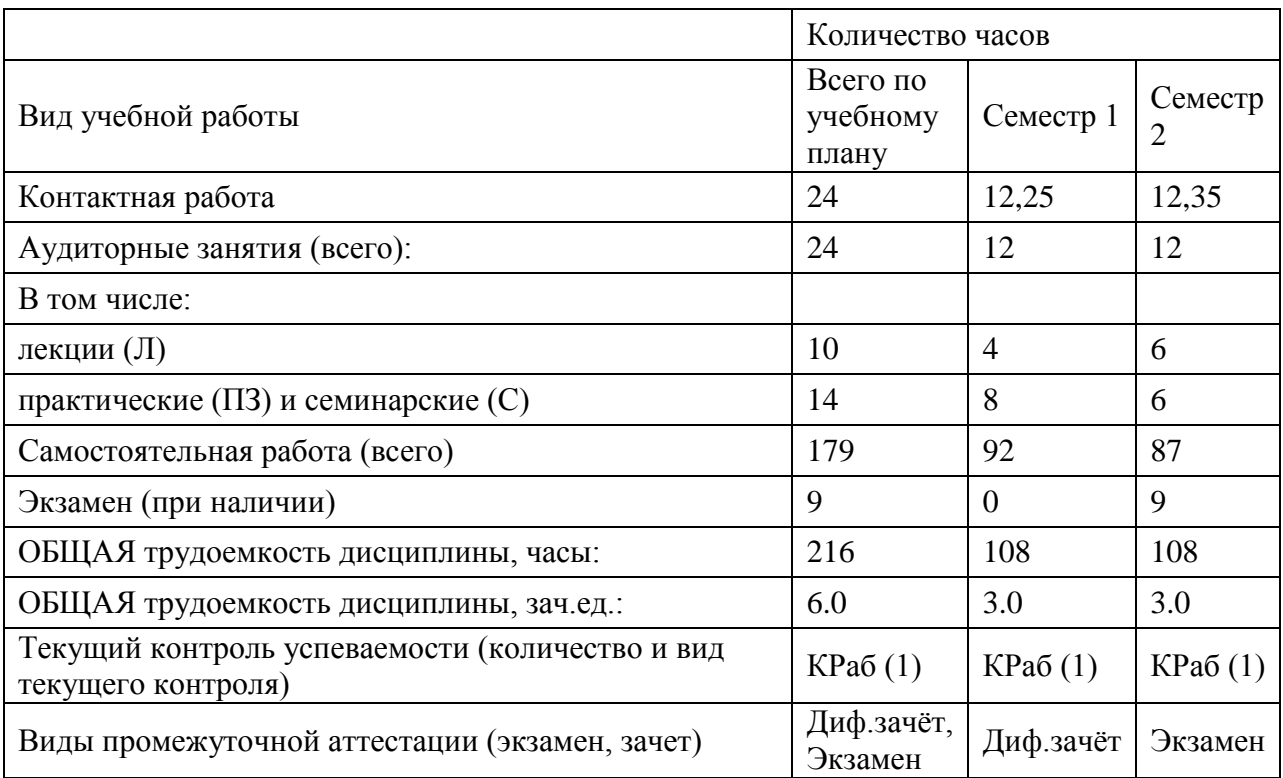

## **4.3. Содержание дисциплины (модуля), структурированное по темам (разделам)**

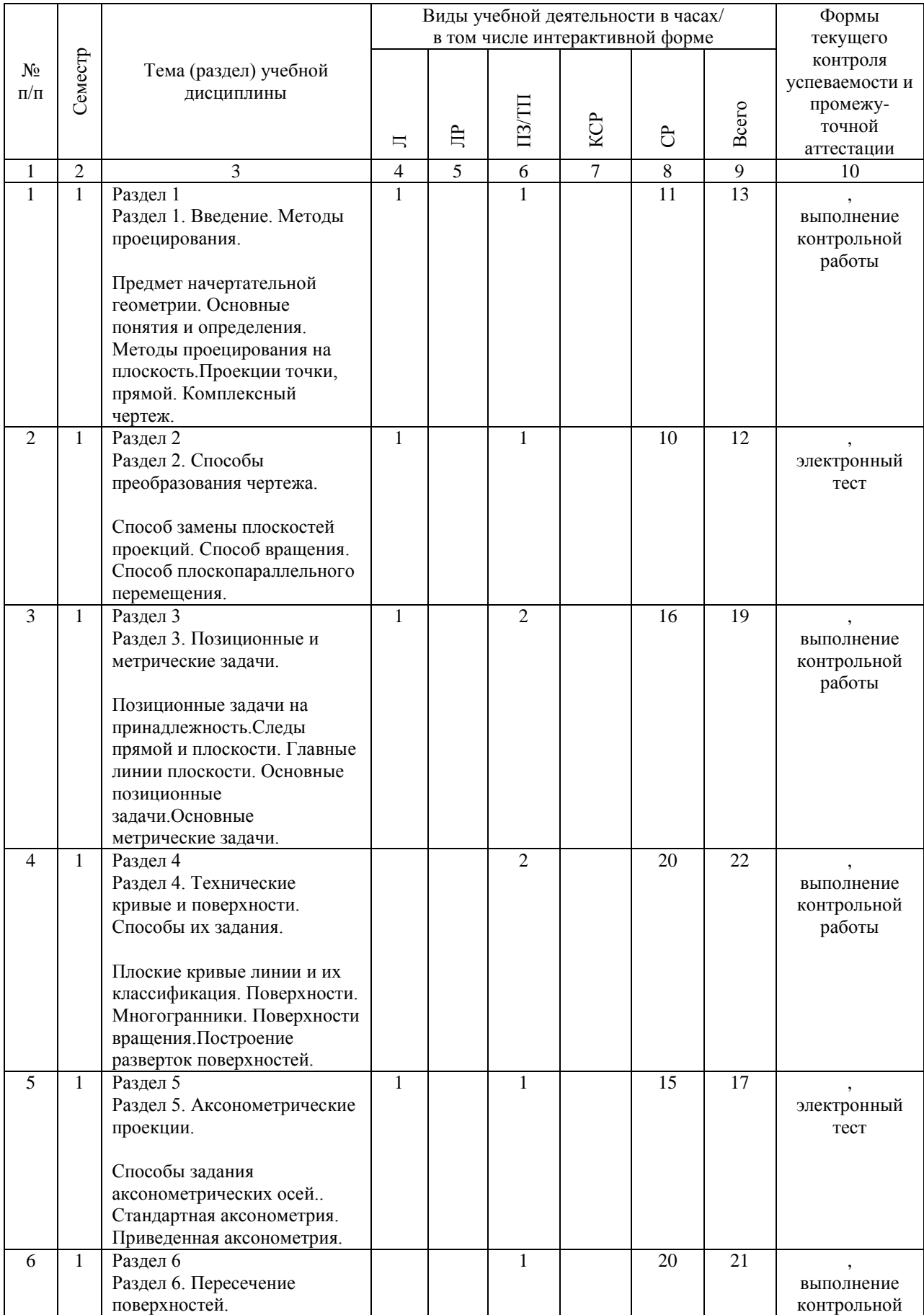

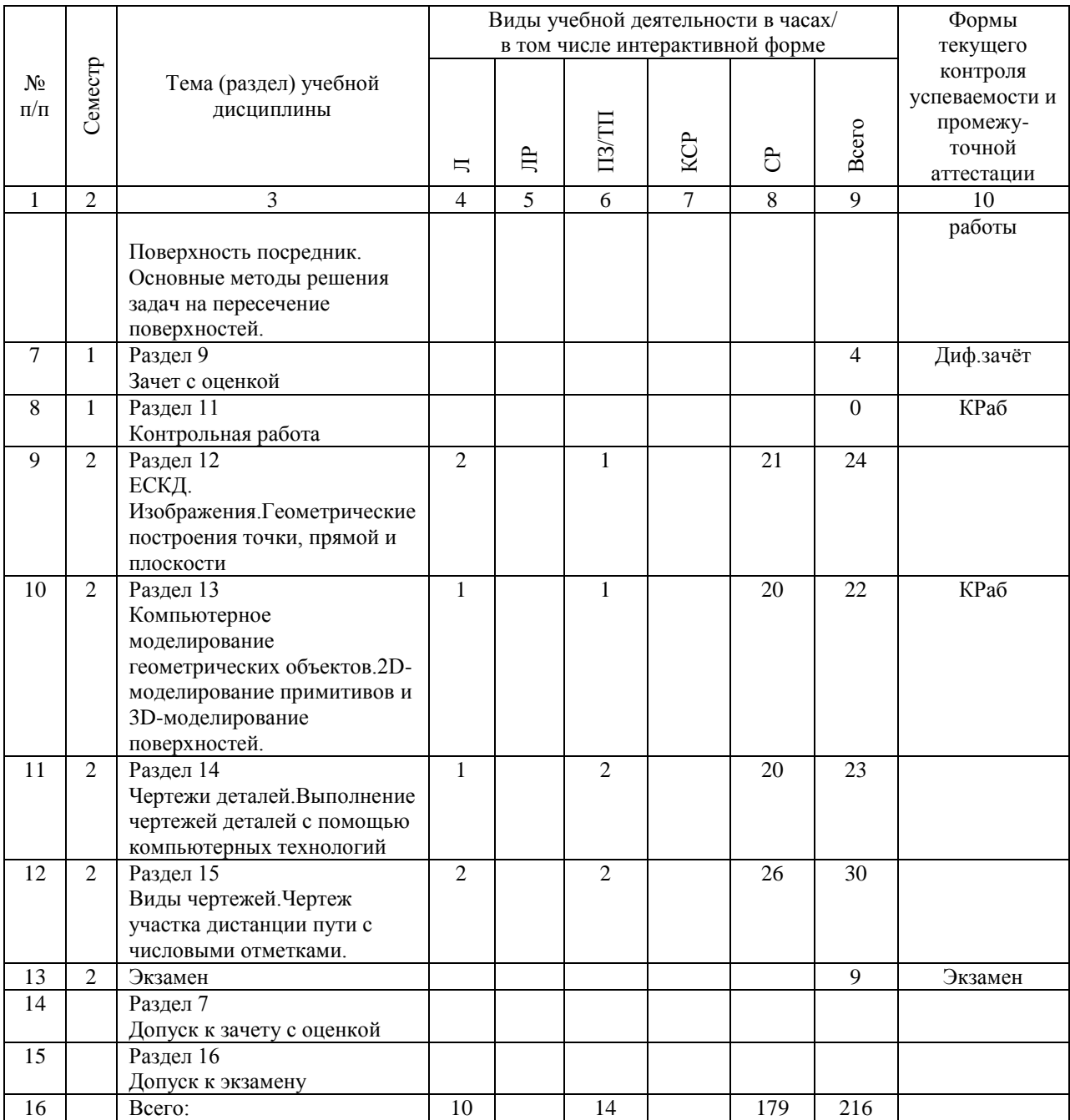

## **4.4. Лабораторные работы / практические занятия**

Лабораторные работы учебным планом не предусмотрены.

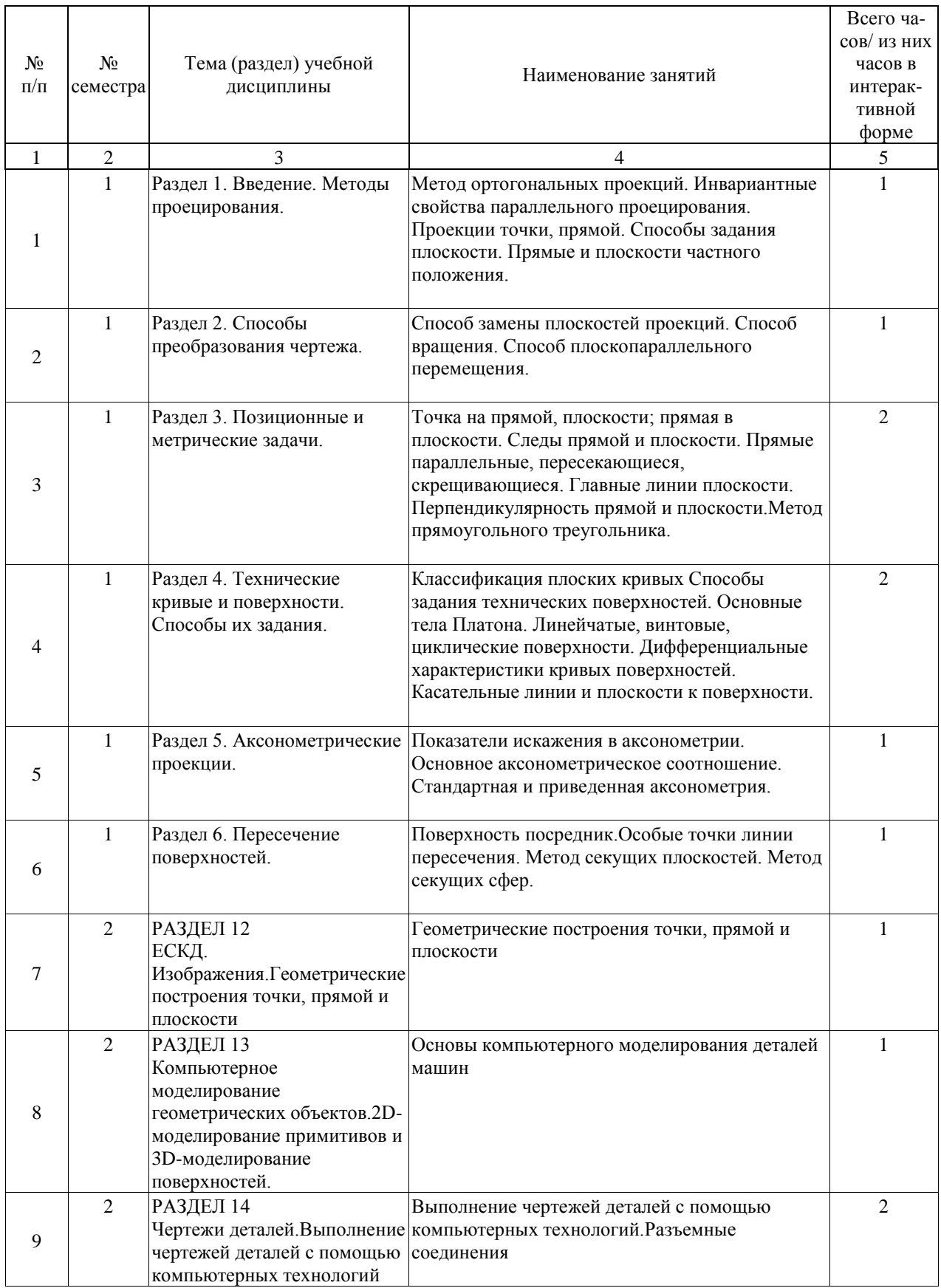

Практические занятия предусмотрены в объеме 14 ак. ч.

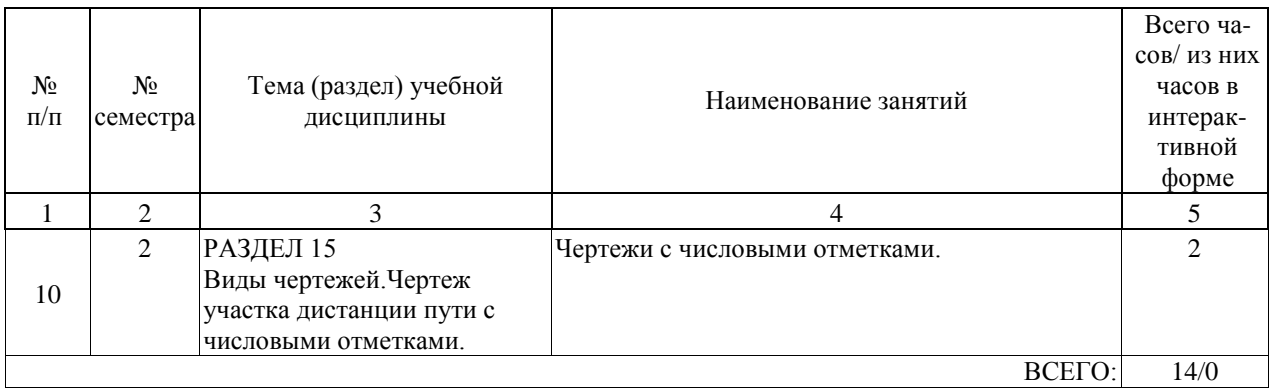

# **4.5. Примерная тематика курсовых проектов (работ)**

Курсовые проекты (работы) не предусмотрены.

#### **5. ОБРАЗОВАТЕЛЬНЫЕ ТЕХНОЛОГИИ**

Образовательные технологии, используемые при обучении по дисциплине" Начертательная геометрия и компьютерная графика", направлены на реализацию компетентностного подхода и широкое использование в учебном процессе активных и интерактивных форм проведения занятий в сочетании с внеаудиторной работой с целью формирования и развития профессиональных навыков студентов.

При выборе образовательных технологий традиционно используется лекционносеминарско-зачетная система, а также информационно-коммуникационные технологии( система дистанционного обучения, интернет ресурсы). Также при изучении дисциплины используются исследовательские методы обучения, обучение в сотрудничестве: выполнение практических занятий с использованием ПК.

При изучении дисциплины используются технологии электронного обучения (информационные, интернет ресурсы, вычислительная техника) и, при необходимости, дистанционные образовательные технологии, реализуемые в основном с применением информационно-телекоммуникационных сетей при опосредованном (на расстоянии) взаимодействии обучающегося и педагогических работников.

#### **6. УЧЕБНО-МЕТОДИЧЕСКОЕ ОБЕСПЕЧЕНИЕ ДЛЯ САМОСТОЯТЕЛЬНОЙ РАБОТЫ ОБУЧАЮЩИХСЯ ПО ДИСЦИПЛИНЕ (МОДУЛЮ)**

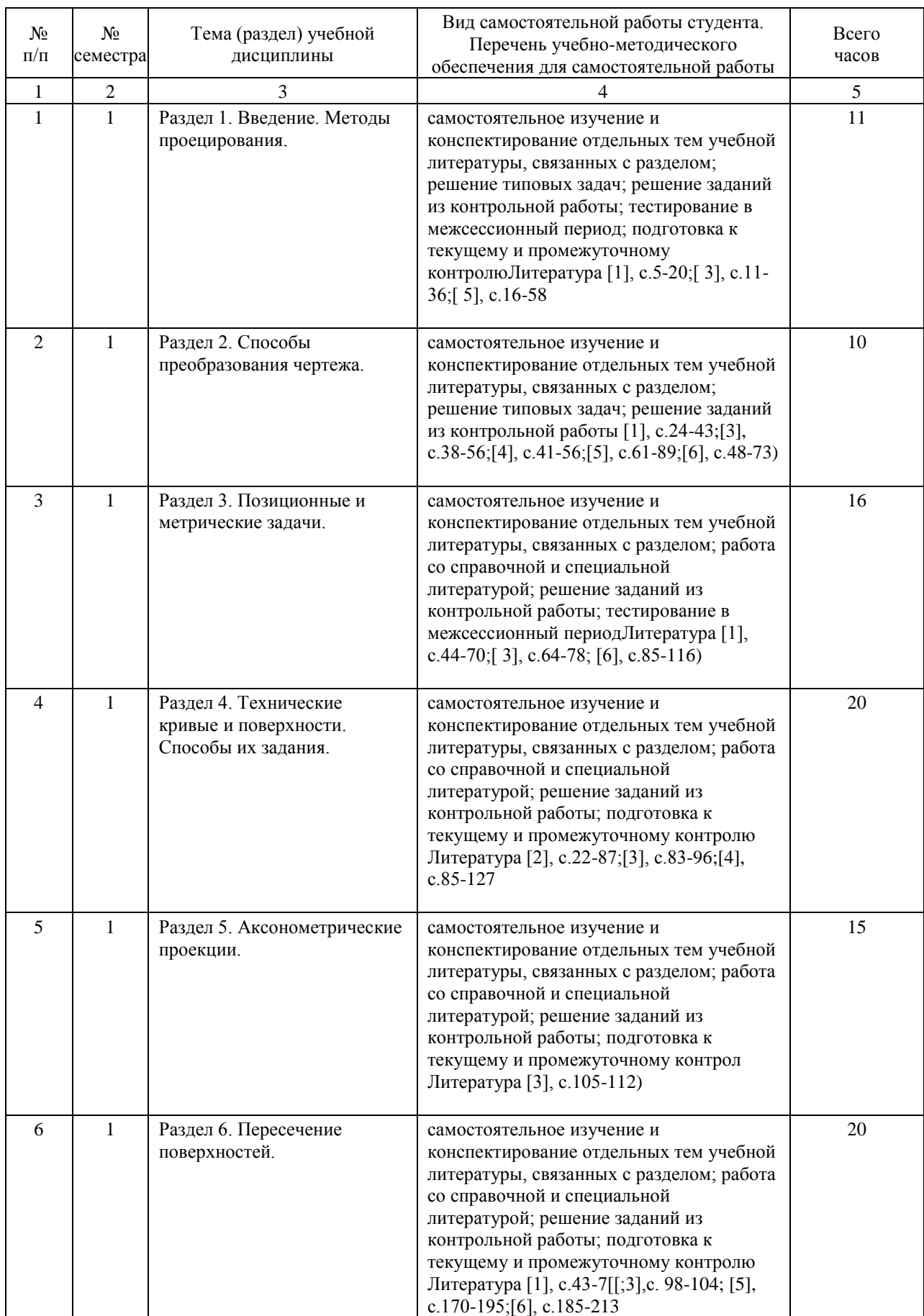

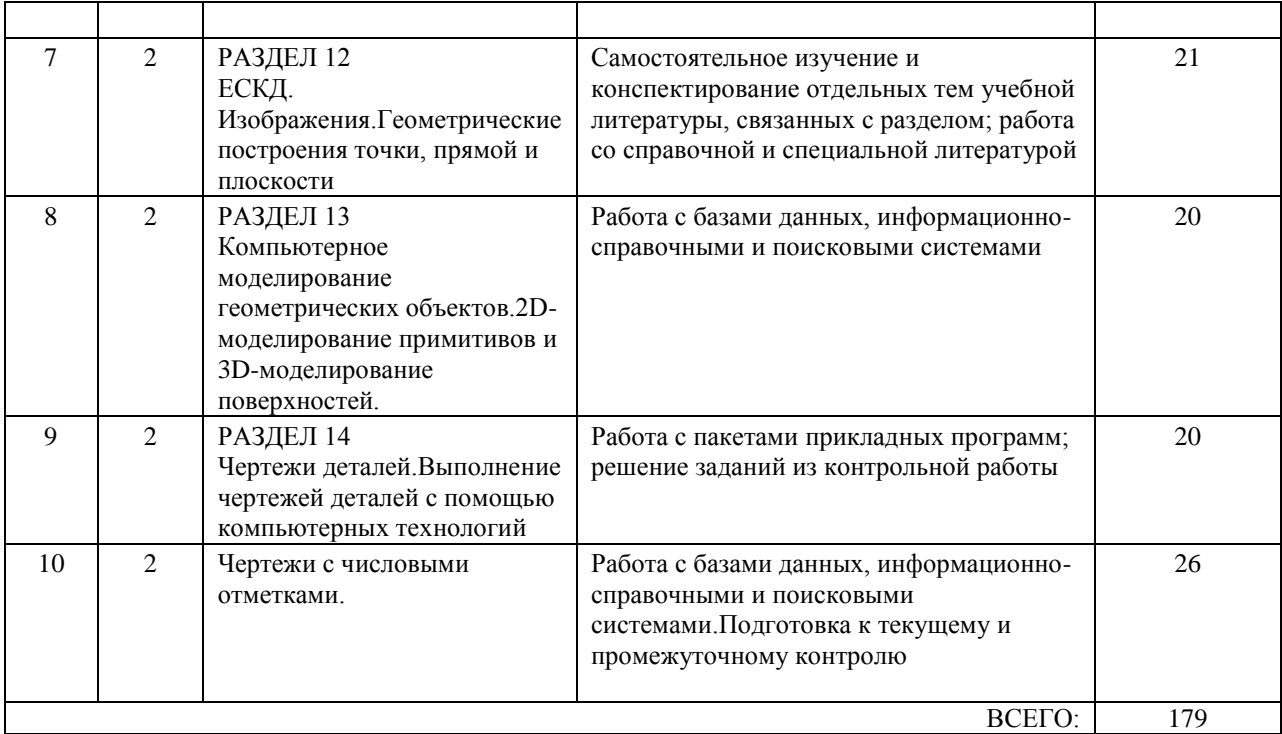

## **7. ПЕРЕЧЕНЬ ОСНОВНОЙ И ДОПОЛНИТЕЛЬНОЙ ЛИТЕРАТУРЫ, НЕОБХОДИМОЙ ДЛЯ ОСВОЕНИЯ ДИСЦИПЛИНЫ (МОДУЛЯ)**

## **7.1. Основная литература**

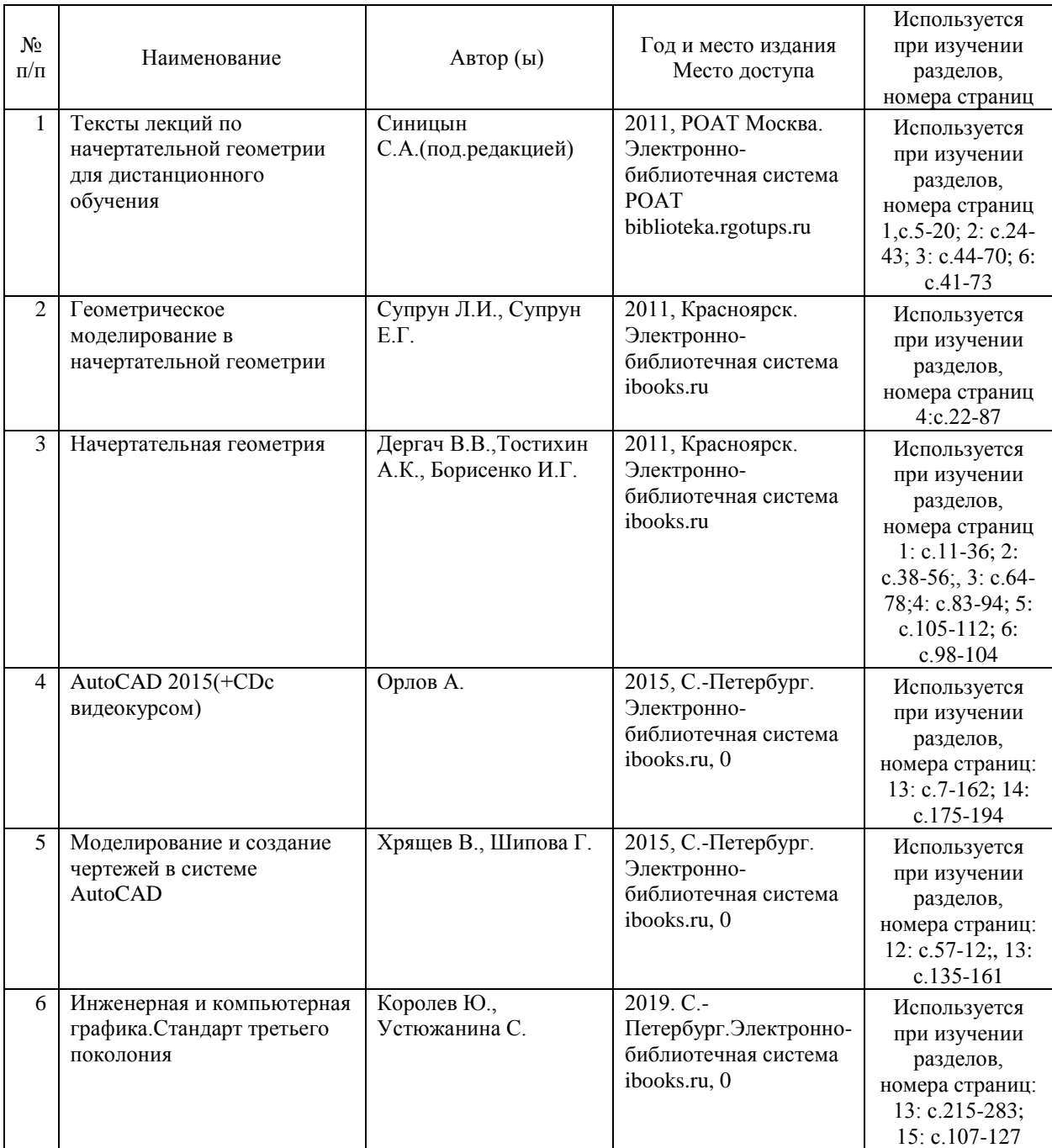

## **7.2. Дополнительная литература**

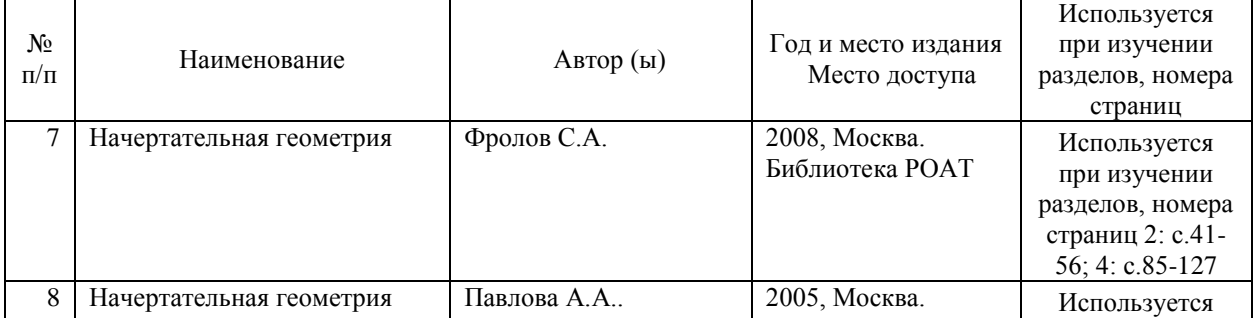

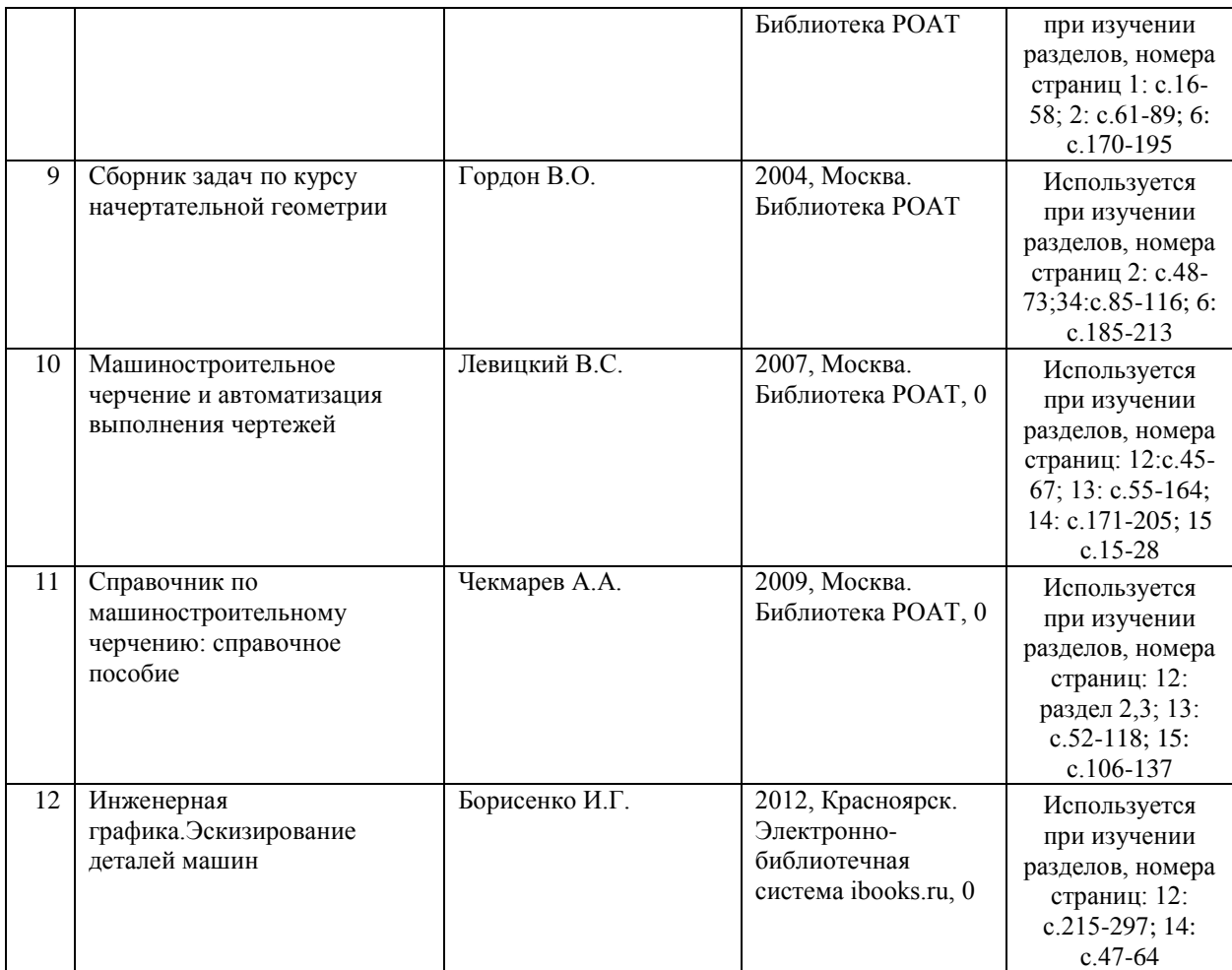

#### **8. ПЕРЕЧЕНЬ РЕСУРСОВ ИНФОРМАЦИОННО-ТЕЛЕКОММУНИКАЦИОННОЙ СЕТИ "ИНТЕРНЕТ", НЕОБХОДИМЫЕ ДЛЯ ОСВОЕНИЯ ДИСЦИПЛИНЫ (МОДУЛЯ)**

1. Официальный сайт РУТ (МИИТ) – http://miit.ru/

2.Электронно-библиотечная система РОАТ – http://biblioteka.rgotups.ru/

3. Электронно-библиотечная система Научно-технической библиотеки МИИТ http://library.miit.ru/

4. Поисковые системы «Яндекс», «Google» для доступа к тематическим информационным ресурсам

5.Электронно-библиотечная система издательства «Лань» - http://e.lanbook.com/

6.Электронно-библиотечная система ibooks.ru - http://ibooks.ru/

7.Электронно-библиотечная система «УМЦ»-http://www.umczdt.ru/

8. Электронно-библиотечная система «Intermedia» - http://www.intermedia-publishing.ru/

9.Электронно-библиотечная система «BOOK.ru» - http://www.book.ru/

10.Электронно-библиотечная система «ZNANIUM.COM» - http://www.znanium.com/

## **9. ПЕРЕЧЕНЬ ИНФОРМАЦИОННЫХ ТЕХНОЛОГИЙ, ПРОГРАММНОГО ОБЕСПЕЧЕНИЯ И ИНФОРМАЦИОННЫХ СПРАВОЧНЫХ СИСТЕМ, ИСПОЛЬЗУЕМЫХ ПРИ ОСУЩЕСТВЛЕНИИ ОБРАЗОВАТЕЛЬНОГО ПРОЦЕССА ПО ДИСЦИПЛИНЕ (МОДУЛЮ)**

Программное обеспечение позволяет выполнить все предусмотренные учебным планом виды учебной работы по дисциплине.

При осуществлении образовательного процесса по дисциплине используются следующие информационные технологии, программное обеспечение и информационные справочные системы:

- Интернет;

-один из браузеров: Microsoft Internet Explorer, Mozilla Firefox, Google Chrome или аналог; - программное обеспечение для чтения документов PDF - Adobe Acrobat Reader или аналог;

-http://ascon.ru/

-https://knowledge.autodesk.com/ru

- свободно распространяемое программное обеспечение КОМПАС 3D LT(учебная версия).

Для осуществления учебного процесса с использованием дистанционных образовательных технологий: операционная системаWindows,Microsoft Office 2003 и выше, Браузер Internet Explorer 8.0 и выше с установленным Adobe Flash Player версии 10,3 и выше, Adobe Acrobat.

#### **10. ОПИСАНИЕ МАТЕРИАЛЬНО ТЕХНИЧЕСКОЙ БАЗЫ, НЕОБХОДИМОЙ ДЛЯ ОСУЩЕСТВЛЕНИЯ ОБРАЗОВАТЕЛЬНОГО ПРОЦЕССА ПО ДИСЦИПЛИНЕ (МОДУЛЮ)**

Учебные аудитории для проведения занятий соответствуют требованиям охраны труда по освещенности, количеству рабочих (посадочных) мест студентов и качеству учебной ( аудиторной) доски, а также соответствуют условиям пожарной безопасности. Освещенность рабочих мест соответствeтствует действующим СНиПам.

Учебные аудитории для проведения лекций, практических занятий, выполнения контрольных работ, групповых и индивидуальных консультаций, текущего контроля и промежуточной аттестации укомплектованы специализированной мебелью и техническими средствами обучения, служащими для представления учебной информации: компьютеры,проекторы.

Для проведения лекций имееются в наличии наборы демонстрационного оборудования и учебно-наглядных пособий, обеспечивающие тематические иллюстрации : презентации, комплекты демонстрационных материалов( электронные плакаты).

Для организации самостоятельной работы имеется помещение, оснащенное компьютерной техникой с подключением к сети «Интернет» и обеспечением доступа в электронную информационную среду.

Техничекие требования к оборудованию для осуществления учебного процесса с использованием дистанционных образовательных технологий:

колонки, наушники или встроенный динамик( для участия в аудиоконференции); микрофон или гарнитура( для участия в аудиоконференции); веб-камеры( для участия в видео-конференции);

для ведущего: ккомпьютер с процессором Intel Core 2 Duo от 2 ГГц( или аналог) и выше, от 2 Гб свободной оперативной памяти.

## **11. МЕТОДИЧЕСКИЕ УКАЗАНИЯ ДЛЯ ОБУЧАЮЩИХСЯ ПО ОСВОЕНИЮ ДИСЦИПЛИНЫ (МОДУЛЯ)**

В процессе освоения дисциплины "Начертательная геометрия и компьютерная графика" предусмотрена контактная работа с преподавателем, в том числе с применением дистанционных образовательных технологий, которая включает в себя лекционные занятия, практические занятия, групповые консультации, индивидуальную работу с преподавателем, а также аттестационные испытания промежуточной аттестации обучающихся.Контактная работа осуществляется в соответствии с расписанием занятий. Контактная работа может быть организована с использованием дистанционных

образовательных технологий. В этом случае для проведения занятий используется система дистанционного обучения http://www.sdo.roat-rut.ru/ .

Лекции – дают систематизированные основы научных знаний по изучаемой учебной дисциплины и концентрируют внимание на наиболее важных и проблемных вопросах. Целесообразно вести конспект лекций, быть внимательным и инициативным, активно воспринимать получаемую информацию. Законспектированные темы лекционных занятий необходимо систематизировать по разделам рабочей программы и использовать при подготовке к промежуточной аттестации.

При изучении дисциплины с использованием элементов дистанционных технологий обучения. Лекционные занятия проводятся в формате вебинара в режиме реального времени или в режиме offline. Студент может самостоятельно изучить материалы электронного контента( лекции, практические занятия). Возникшие вопросы можно направлять ведущему преподавателю на электронную почту .

Практические занятия – используют полученные теоретические знания в процессе выполнения графических работ и формируют у обучающегося умения и навыки, предусмотренные профессиональными компетенциями. Практические занятия являются обязательным видом аудиторных занятий и проводятся по утвержденному расписанию учебных занятий. Перед началом занятий необходимо ознакомиться с их тематикой , подобрать и тщательно проработать теоретический материал по теме занятия. На практическом занятии необходимо иметь при себе методические указания , справочные, информационные материалы , необходимые для выполнения задания .

При изучении дисциплины с использованием элементов дистанционных технологий обучения. Практические занятия проводятся в интерактивном(диалоговом) режиме, разбор способов и алгоритмов решения конкретных задач с использованием графических пакетов. Практические занятия включают в себя решение типовых задач по темам контрольной работы. Примеры выполнения заданий приведены и подробно разобраны в методическом пособии по выполнению контрольной работы. Для удобства работы с электронной почтой, в порядке исключения, все задания контрольной работы выполняются на форматах А4 вручную ( с помощью чертежных инструментов в карандаше), либо с помощью графического пакета «Компас» Аскон.

В рамках самостоятельной работы студент должен выполнить контрольную работу. Прежде чем выполнять задания контрольных работ, необходимо изучить теоретический материал, научиться пользоваться справочными таблицами, ответить на вопросы самоконтроля, выполнить тренировочные упражнения. Также необходимо ознакомиться с Методическими указаниями по выполнению контрольных работ.

При изучении дисциплины с использованием элементов дистанционных технологий обучения : в рамках самостоятельной работы студент отрабатывает отдельные темы по электронным пособиям, осуществляет подготовку к промежуточному и текущему контролю знаний, в том числе в интерактивном режиме, получает интерактивные консультации в режиме реального времени. Так же студент имеет возможность задать вопросы по изучению дисциплины ведущему преподавателю off-line в системе дистанционного обучения . Кроме того взаимодействие студента с преподавателем может быть организовано через личный кабинет на портале университета. Контрольная работа выполняется по методическому пособию, размещенному в контенте дисциплины. Выполненная работа высылается преподавателю на электронную почту кафедры и является необходимой составляющей допуска к сдаче зчета с оценкой и экзамена по курсу (промежуточной аттестации).

Промежуточная аттестация проводится в форме зачета с оценкой( 1 курс) и экзамена( 2 курс). Экзамен представляет собой заключительный этап контроля освоения учебного материала и формирования профессиональных компетенций, предусмотренных образовательным стандартом при изучении дисциплины на втором курсе обучения, (раздел 3).Промежуточная аттестация по дисциплине может быть проведена

дистанционно, при условии идентификации личности студента. Критерии оценки уровня знаний, умений и навыков студента на зачете с оценкой и экзамене приведены в ФОС дисциплины.